# **QGIS Application - Bug report #21905 Functions of GRASS do not work in the Processing for QGIS 3.4.7/3.6.2... but work in the Processing for QGIS 3.4.7/3.6.2 with GRASS 7.6.1**

*2019-04-23 09:51 AM - Olivier ATHIMON*

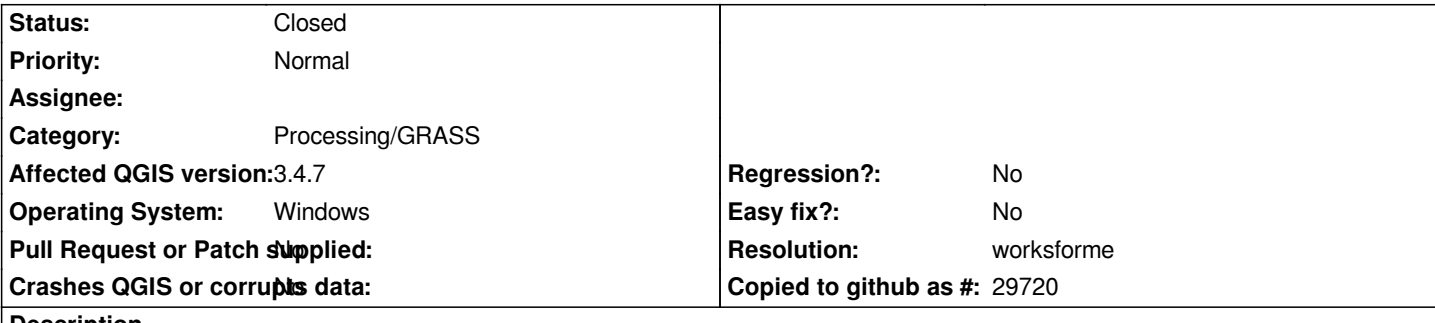

**Description**

*In Windows (installation OSGeo4W),* **We can't use GRASS in Processing when we launch the shortcut "QGIS Desktop 3.4.7" or "QGIS Desktop 3.6.2"...***. It's impossible to use any functions of GRASS (in processing) : r.reclass, r.mapcalc.simple, ...*

*=> The function return a message error with* **a bad path** *: "C:\OSGEO4~2\bin\bin"* **instead of** *"C:\OSGEO4~2\bin"...*

**On the contrary, always in windows, we can use GRASS in Processing** *when we launch the shortcuts* **"QGIS Desktop 3.4.7 with GRASS 7.6.1"** *or* **"QGIS Desktop 3.6.2 with GRASS 7.6.1"***. So we can use any functions of GRASS in processing without any problem. (See pic with r.mapcalc.simple)*

### **History**

## **#1 - 2019-04-30 10:39 AM - Jürgen Fischer**

- *Resolution set to worksforme*
- *Status changed from Open to Closed*

*That's why there is a separate shortcut.*

### **#2 - 2019-05-07 12:05 AM - Eduardo Rojas Rodriguez**

## *feedback:*

*I think it would be good if the error message does not say that it is missing a folder, rather it should indicate the use of QGIS with GRASS. This is because it is a new behavior. in QGIS 3.4.6, changing the name of the folder from grass76 to grass-7.6.1, (#21678) the error was "solved" and the grass commands could be used from QGIS (without) GRASS*

*So indicate that it is now mandatory to use QGIS with GRASS to use the grass modules, is a good idea.*

#### **Files**

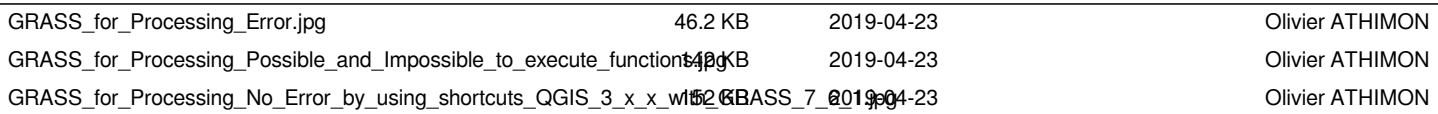